### *BAB III*

### *METODE PENELITIAN*

### *3.1. Desain Penelitian*

Untuk mencapai tujuan dari penelitian diperlukan suatu penelitian dengan metode yang tepat dan relevan dengan tujuan yang ingin dicapai. Oleh karena itu metode yang dipakai dalam penelitian ini adalah metode penelitian asosiatif. Menurut Sugiyono (2007:11) "penelitian asosiatif merupakan penelitian yang bertujuan untuk mengetahui hubungan antara dua variabel atau lebih".

Metode penelitian asosiatif digunakan untuk mengetahui hubungan dua variabel atau lebih guna menguji kebenaran hipotesa melalui penyajian data, menginterpresentasikan, bersifat komparatif dan korelatif dengan tujuan untuk pemecahan masalah secara sistematis dan faktual untuk kemudian dilakukan penghitungan dengan metode statistik. Dalam hal ini adalah untuk mengetahui pengaruh likuiditas, dan solvabilitas terhadap profitabilitas pada PT. Bank Mandiri (Persero) Tbk.

## 3.2. *Definisi* dan *Operasionalisasi Variabel*

### *3.2.1. Definisi Variabel*

Sugiyono (2007:32) menyatakan bahwa "variabel penelitian adalah suatu atribut atau sifat atau nilai dari orang, obyek atau kegiatan yang mempunyai variasi tertentu yang ditetapkan oleh peneliti untuk dipelajari dan ditarik kesimpulannya."

Berdasarkan pengertian di atas, definisi variabel dapat dijabarkan sebagai berikut: variabel bebas atau independen (X) dan variabel terikat atau dependen (Y).

Dalam melakukan penelitian ini, digunakan tiga variabel yang terdiri dari dua variabel bebas dan satu variabel terikat.

1. Variabel Independen (Variabel Bebas)

Variabel independen adalah variabel yang akan mempengaruhi variabel lain. Variabel ini akan menyebabkan perubahan pada variabel dependen. Dalam penelitian ini, maka variabel yang dijadikan variabel independennya adalah Likuiditas (Xl) dan Solvabilitas (X2).

2. Variabel Dependen (Variabel Terikat)

Variabel dependen adalah variabel yang dipengaruhi oleh variabel independen. Dengan adanya perubahan pada variabel independen, maka variabel dependen pun akan mengalami perubahan. Dalam hal ini yang menjadi variabel dependen (Y) adalah Profitabilitas.

## *3.2.2. Operasionalisasi Variabel*

Dalam penelitian ini terdapat tiga variabel yang terdiri dari dua variabel bebas dan satu variabel terikat. Operasionalisasi variabel dalam penelitian ini dapat dilihat pada tabel berikut:

| Variabel              | Dimensi                                             | Indikator                                                      | Skala |
|-----------------------|-----------------------------------------------------|----------------------------------------------------------------|-------|
| Likuiditas            | • Aktiva Lancar                                     | $CR = \frac{\text{Aktiva Lancar}}{100\%}$                      | Rasio |
| $(X_1)$               | • Hutang Lancar                                     | <b>Hutang Lancar</b>                                           |       |
| Solvabilitas          | • Total Kewajiban                                   | $DER = \frac{Total Kewajiban}{100\%} \times 100\%$             | Rasio |
| (X2)                  | <b>Total Ekuitas</b>                                | <b>Total Ekuitas</b>                                           |       |
| Profitabilitas<br>(Y) | <b>Total Assets</b><br>Net Profit After<br>۰<br>Tax | $ROI = \frac{Total Assets}{Net Profit After Tax} \times 100\%$ | Rasio |

*Tabel 3.1 Operasionalisasi Variabel*

### 3.3. *Sumber Data*

Pada umumnya, teknik sampling dilakukan apabila sampel yang diambil dapat mewakili karakteristik dari suatu populasi. Jika data yang diambil dalam suatu penelitian menggunakan **time series,** maka populasi dan teknik sampling tidak dapat dilakukan karena sampel data yang diambil tidak dapat mewakili karakteristik dari suatu populasi tersebut.

Karena tidak ada populasi dan sampel, maka dibutuhkan suatu sumber data yang menjadi subjek dari mana data tersebut diperoleh. Sebagaimana yang dijelaskan oleh Suharsimi Arikunto (2002:102) yang dimaksud sumber data dalam penelitian adalah subyek dari mana data dapat diperoleh

Dalam penulisan skripsi ini, penulis menggunakan data **time series** yang berasal dari sumber data berupa dokumen Laporan Keuangan Triwulan PT. Bank

Mandiri (Persero), Tbk selama periode triwulan ke dua tahun 2002 hingga triwulan ke tiga tahun 2007 (22 triwulan) sebagai sumber data dalam penelitian ini. Sumber data tersebut diperoleh penulis dari Pusat Referensi Pasar Modal (PRPM) di (Bursa Efek Indonesia) BEI Menara 2, lantai 1 edukasi BEI JlnJend.Sudirman kav.52-53. Jakarta 12190. Selain itu, data-data lain yang diperlukan diperoleh penulis melalui situs resmi PT. Bank Mandiri (Persero), Tbk, yaitu **www,bankmandiri.co. id.**

#### *3.4. Teknik Pengumpulan Data*

## *3.4.1. Teknik Pengumpulan Data*

Teknik Pengumpulan data yang dilakukan didalam penelitian ini adalah sebagai berikut:

a. Studi dokumentasi

Studi dokumentasi dalam penelitian ini dimaksudkan untuk memperoleh data dengan cara dokumentasi, yaitu mempelajari dokumen yang berkaitan dengan seluruh data yang diperlukan dalam penelitian.

"Dokumentasi dari asal katanya dokumen yang artinya barang-barang tertulis." (Suharsimi Arikunto, 2002:135)

Sedangkan W. Gulo (2007:123) menjelaskan dalam bukunya Metode Penelitian bahwa yang dimaksud dengan dokumen "adalah catatan tertulis tentang berbagai kegiatan atau peristiwa pada waktu yang lalu".

41

Di dalam melaksanakan metode dokumentasi, peneliti menyelidiki bendabenda tertulis seperti laporan keuangan perusahaan serta dokumen lain dalam perusahaan yang relevan dengan kepentingan penelitian.

b. Telaah Pustaka

Telaah kepustakaan dimaksudkan untuk memperoleh data sekunder yang diperlukan dalam penelitian, yaitu dengan mencari data dan informasi tambahan yang bersifat teoritis dari berbagai literatur.

## *3.5. Teknik Pengolahan Data dan Rancangan Pengujian Hipotesis*

## *3.5.1. Teknik Pengolahan Data*

Dalam melakukan teknik analisis data, data yang diperoleh akan diolah terlebih dahulu melalui beberapa tahapan sebagai berikut:

1. Menghitung rasio likuiditas, dengan menggunakan rumus:

*Rumus 3.1* **Current Ratio**

 $Current Ratio = \frac{Aktiva Lancar}{x} \times 100\%$ Hutang Lancar (Munawir, 2004:104)

2. Menghitung rasio solvabilitas, dengan menggunakan rumus:

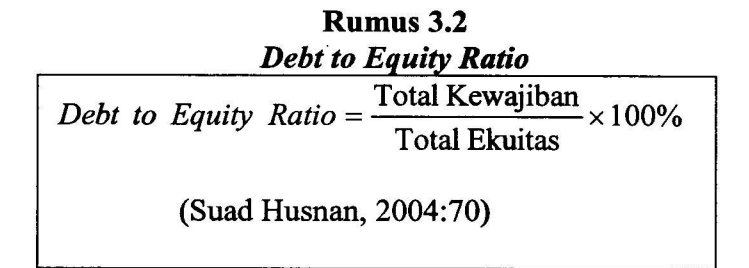

3. Menghitung rasio profitabilitas, dengan menggunakan rumus:

# *Rumus 3.3 Return On Investment*

 $R$  *cturn* On Investment =  $\frac{\text{Total Assets}}{X \cdot R} \times 100\%$ Net Profit After Tax (Bambang Riyanto 2006 : 334)

# *3.5.2. Rancangan Pengujian Hipotesis*

Untuk mengetahui pengaruh dari likuiditas dan solvabilitas terhadap profitabilitas, data yang telah diolah tersebut kemudian dianalisis dengan menghitung data-data tersebut lalu dinyatakan secara kualitatif untuk menginterpretasikan hasil perhitungan serta menjawab masalah yang diteliti dan menarik kesimpulan dari pengolahan data tersebut. Adapaun teknik analisis data yang dilakukan oleh penulis adalah:

## *3.5.2.1 Metode Korelasi Berganda*

Untuk mengetahui kuatnya hubungan antara rasio likuiditas, dan rasio solvabilitas secara bersama-sama terhadap profitabilitas dengan menggunakan persamaan korelasi berganda, yaitu:

# *Rumus 3.4 Korelasi Berganda*

$$
Ryx_1x_2 = \frac{\sqrt{r^2yx_1 + r^2yx_2 - 2ryx_1ryx_2rx_1x_2}}{\sqrt{1 - r^2x_1x_2}}
$$

Dimana:

$$
r y x_1 = \frac{\sum x_1 y}{\sqrt{x_1^2 \cdot \sum y^2}}
$$

$$
r y x_2 = \frac{\sum x_2 y}{\sqrt{x_2^2 \cdot \sum y^2}}
$$

$$
r x_1 x_2 = \frac{\sum x_1 x_2}{\sqrt{x_1^2 \cdot \sum x_2^2}}
$$

(M. Iqbal Hasan, 2005 : 271)

Keterangan:

- $R_{yx1x2}$  = Korelasi antara Rasio likuiditas dengan Rasio solvabilitas secara bersama-sama dengan tingkat profitabilitas.
- $ryx<sub>1</sub>$  = Korelasi produk moment antara Rasio likuiditas dengan profitabilitas.
- 17x2 = Korelasi produk moment antara Rasio solvabilitas dengan profitabilitas
- $rx_1x_2$  = Korelasi produk moment antara Rasio likuiditas dengan Rasio solvabilitas

# *3.5.2.2 Uji* F

Uji F digunakan untuk mengetahui apakah hipotesis penelitian yang telah ditentukan sebelumnya akan diterima atau ditolak. Dalam penelitian ini hipotesis yang telah dirumuskan akan diuji kebenarannya dengan menggunakan pengujian secara simultan.

Dengan rumus:

$$
Rumus 3.5
$$
  
Uji F  

$$
F_{hiung} = \frac{R^2/k}{(1 - R^2)/(n - k - 1)}
$$

Dimana:

R = Koefisien korelasi ganda

 $k =$  Jumlah variabel independen

 $n =$  Jumlah data

(Sudjana, 2002 : 385)

Setelah diperoleh  $F_{hitung}$ , selanjutnya  $F_{hitung}$  dibandingkan dengan  $F_{label}$ dengan  $\alpha$  disesuaikan. Untuk mencari  $F_{\mu\nu}$  dapat digunakan rumus sebagai berikut:

> *Rumus 3.6 F tabel*

$$
F_{\text{label}} = F(1-\alpha) [(db = k)] (db = n-k-1)]
$$

Dimana:

 $k =$  variabel independen  $n =$  Jumlah data  $F = F_{label}$  dengan  $\alpha$  disesuaikan  $(dk = k)$  = sebagai angka pembilang  $(db = n-k-1)$  = sebagai angka penyebut (Riduwan, 2005 : 243)

Dimana:

Jika  $F_{hitung} > F_{label}$  maka Ha diterima dan Ho ditolak Jika  $F_{\text{hitung}} < F_{\text{table}}$  maka Ha ditolak dan Ho diterima

# *3.5.2.3 Koefisien determinasi*

Untuk mengetahui sejauh mana derajat hubungan antara rasio likuiditas dan rasio solvabilitas terhadap profitabilitas, nilai r yang diperoleh dibandingkan dengan kriteria interpretasi koefisien korelasi yaitu sebagai berikut:

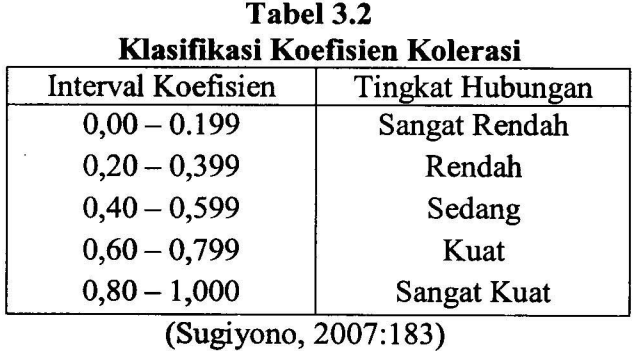

Untuk melihat seberapa besar sumbangan variasi (naik turunnya) variabel bebas Xl dan variabel bebas X2 terhadap naik turunnya variabel Y, maka akan dihitung pula indeks determinasi atau koefisien determinasi. Sebagaimana yang dijelaskan oleh Freddy Rangkuti (2005:150) dalam bukunya Riset Pemasaran "Seberapa besar pengaruh variabel independen terhadap variabel dependen, dapat diukur dengan besarnya nilai koefisien determinasi ( $r<sup>2</sup>$ )yang dapat ditemukan pada hasil perhitungan."

Dengan menggunakan rumus :

Koefisien Determinasi =  $r^2$  X 100%

Dengan menggunakan **SPSS 10.0for Windows,** nilai koefisien determinasi dapat dilihat dari pada tabel *model summary* (R square).

### *3.5.2.4 Metode Regresi Linear Berganda*

Metode regresi ini digunakan untuk menentukan seberapa besar variabel terikat dengan menggunakan data variabel bebas yang sudah diketahui besamya (M.Iqbal Hasan, 2005 : 255).

Dengan Rumus:

*Rumus 3.5 Regresi Linear Berganda*

 $\hat{Y} = \mathbf{a} + \mathbf{b}_1 \mathbf{X}_1 + \mathbf{b}_2 \mathbf{X}_2$ 

Pengolahan data dalam metode regresi linear berganda ini dilakukan dengan menggunakan **SPSS 10.0 for Windows.**

Berikut ini adalah cara menghitung persamaan regresi:

Perhitungan Manual:

$$
a = \frac{\sum Y}{n} - b_1 \left( \frac{\sum X_1}{n} \right) - b_2 \left( \frac{\sum X_2}{n} \right) \qquad b_1 = \frac{\left( \sum x_2^2 \right) - \left( \sum x_1 y \right) - \left( \sum x_1 x_2 \right) \left( \sum x_2 y \right)}{\left( \sum x_1^2 \right) \left( \sum x_2^2 \right) - \left( \sum x_1 x_2 \right)^2}
$$

$$
b_2 = \frac{\left(\sum x_1^2\right) - \left(\sum x_2 y\right) - \left(\sum x_1 x_2\right)\left(\sum x_1 y\right)}{\left(\sum x_1^2\right)\left(\sum x_2^2\right) - \left(\sum x_1 x_2\right)^2}
$$

### *Keterangan:*

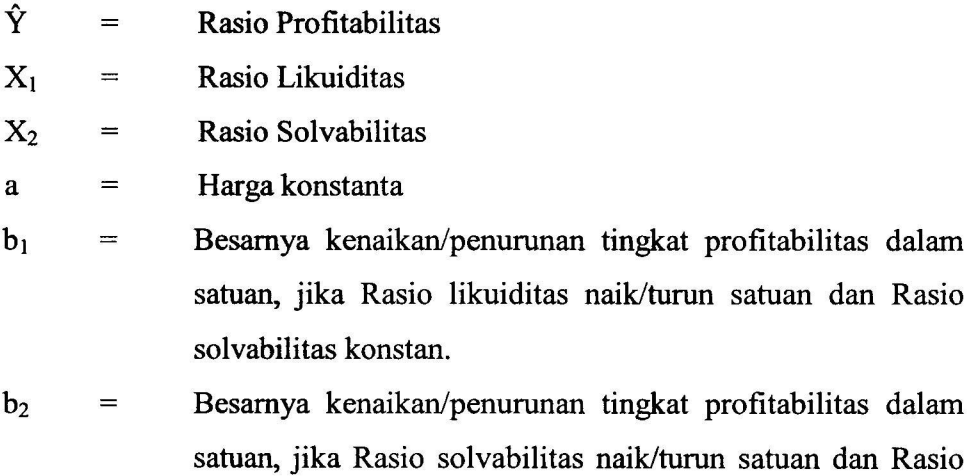

likuiditas konstan.

- Perhitungan dengan **SPSS 10.0for Windows:**
	- 1) Masukkan data likuiditas dan solvabilitas sebagai variabel independen dan profitabilitas sebagai variabel dependen pada editor SPSS,
	- 2) Pilih *Analyze, Regression,* lalu *Linear,*
	- 3) Pilih *Plots,* lalu aktifkan *Normal Probability Plots,*
	- 4) Masukkan variabel likuiditas dan solvabilitas pada kolom *Independent Variable* dan variabel profitabilitas pada kolom *Dependent Variable,*
	- *5) Method,* pilih *Enter,* lalu *OK* untuk proses data.

# *3.5.2.5 Uji Asumsi*

Uji asumsi digunakan untuk menentukan jenis pemakaian alat statistik, apakah menggunakan statistik parametrik atau statistik non parametrik. Uji asumsi yang dilakukan adalah sebagai berikut:

### • *Uji Normalitas*

Uji Normalitas digunakan dengan tujuan untuk mengetahui apakah data yang diolah berdistribusi normal atau tidak. Uji normalitas ini dilakukan terhadap data likuiditas, solvabilitas dan data profitabilitas.

Uji Normalitas dalam penelitian ini menggunakan program SPSS pada menu **Uji Kolmogorov-smirnov** dengan kriteria uji menurut Singgih Santoso (2002:314) adalah sebagai berikut:

a. Jika nilai probabilitas > 0,05 maka distribusi normal

b. Jika nilai probabilitas < 0,05 maka distribusi adalah tidak normal

### • *Uji Linieritas*

Uji Linieritas digunakan untuk mengetahui apakah data yang diteliti berpola linier atau tidak. Dalam penelitian ini penulis menggunakan Grafik Normal P-P Plot untuk melihat apakah diantara variabel tersebut berpola linier atau tidak.

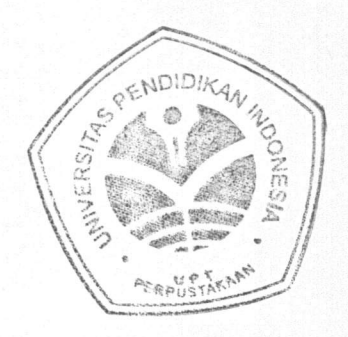

Analisisnya adalah apabila penyebaran titik-titik berada di sekitar garis normal, maka dapat dikatakan diantara variabel tersebut memiliki hubungan yang berpola linier.

 $\bar{\bar{z}}$ 

 $\mathbb{R}^+$ 

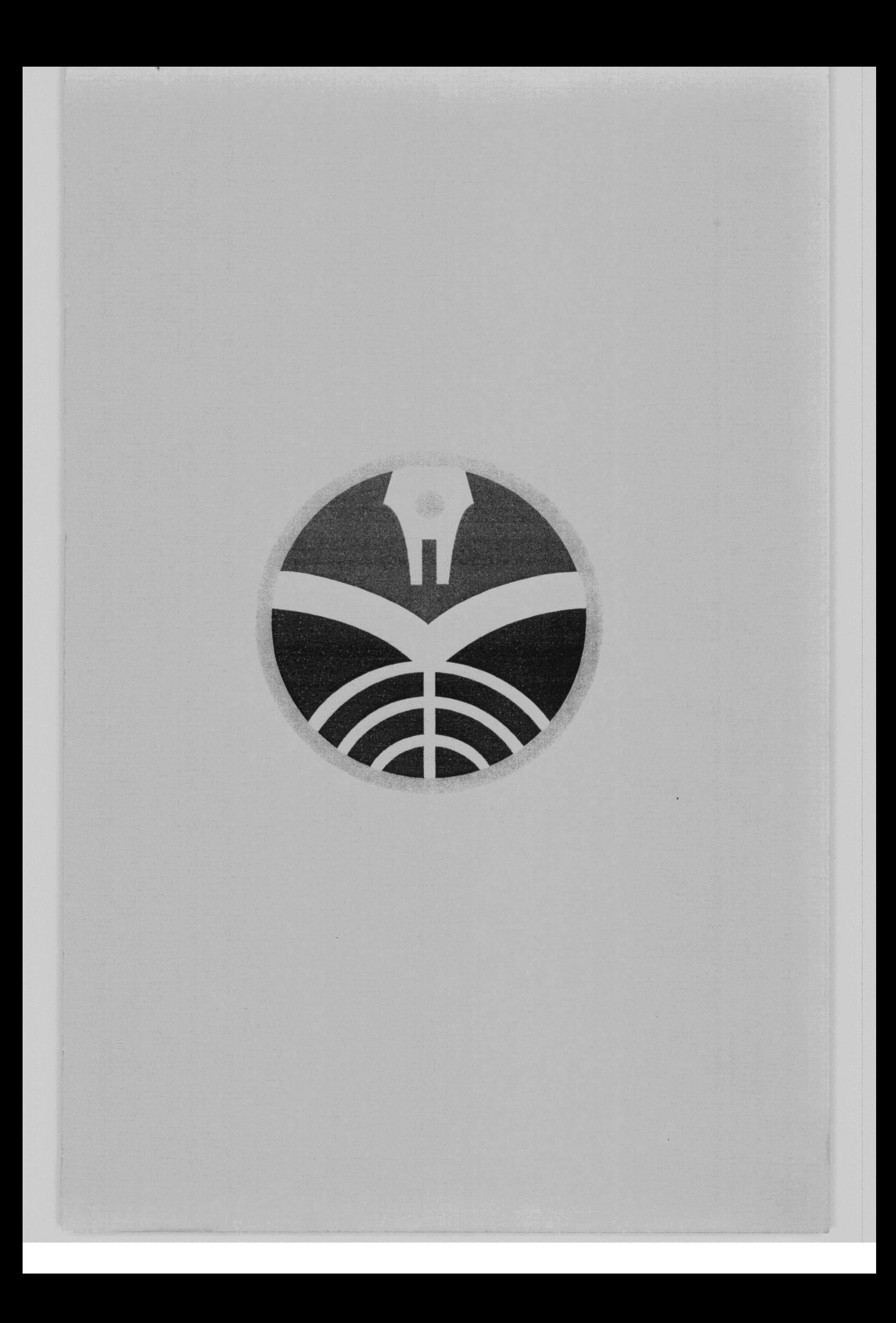